# Package 'eudract'

January 14, 2022

<span id="page-0-0"></span>Type Package

Title Creates Safety Results Summary in XML to Upload to EudraCT, or ClinicalTrials.gov

Date 2022-01-13

Version 0.10.1

URL <https://eudract-tool.medschl.cam.ac.uk/>

BugReports <https://github.com/shug0131/eudraCT/issues>

Description The remit of the European Clinical Trials Data Base (EudraCT <<https://eudract.ema.europa.eu/>> ), or ClinicalTrials.gov <<https://clinicaltrials.gov/>>, is to provide open access to summaries of all registered clinical trial results; thus aiming to prevent non-reporting of negative results and provide open-access to results to inform future research. The amount of information required and the format of the results, however, imposes a large extra workload at the end of studies on clinical trial units. In particular, the adverse-event-reporting component requires entering: each unique combination of treatment group and safety event; for every such event above, a further 4 pieces of information (body system, number of occurrences, number of subjects, number exposed) for non-serious events, plus an extra three pieces of data for serious adverse events (numbers of causally related events, deaths, causally related deaths). This package prepares the required statistics needed by EudraCT and formats them into the precise requirements to directly upload an XML file into the web portal, with no further data entry by hand.

License GPL-2

Language en-GB

Encoding UTF-8

LazyData true

Imports tidyr, xslt, dplyr, xml2, utils, magrittr, httr

**Depends**  $R (= 3.5.0)$ 

RoxygenNote 7.1.2

Suggests testthat, knitr, rmarkdown, stringr, covr

VignetteBuilder knitr

#### <span id="page-1-0"></span>NeedsCompilation no

Author Simon Bond [cre], Beatrice Pantaleo [aut]

Maintainer Simon Bond <simon.bond@addenbrookes.nhs.uk>

Repository CRAN

Date/Publication 2022-01-14 16:52:49 UTC

## R topics documented:

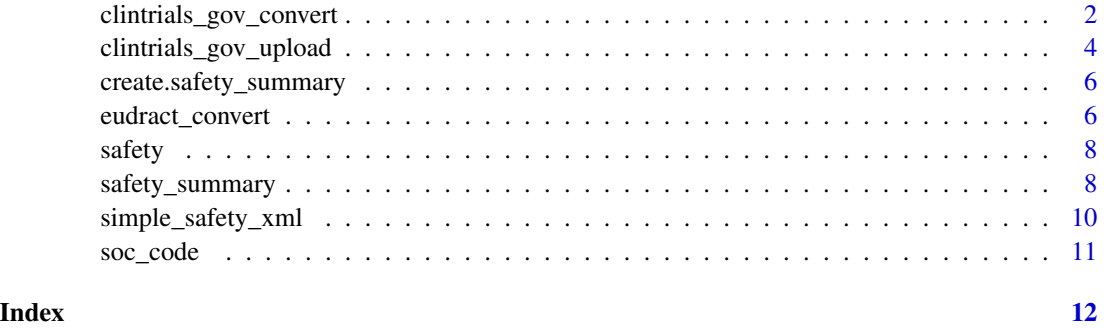

clintrials\_gov\_convert

*applies a conversion using xslt from a simple xml file to a ClinicalTrials.gov compatible file, and checks against the schema*

### Description

applies a conversion using xslt from a simple xml file to a ClinicalTrials.gov compatible file, and checks against the schema

#### Usage

```
clintrials_gov_convert(
  input,
  original,
  output,
  xslt = system.file("extdata", "simpleToCtGov.xslt", package = "eudract"),
  schema_input = system.file("extdata", "simple.xsd", package = "eudract"),
 schema_results = system.file("extdata", "RRSUploadSchema.xsd", package = "eudract"),
  schema_output = system.file("extdata", "ProtocolRecordSchema.xsd", package =
    "eudract"),
  soc = system.file("extdata", "soc.xml", package = "eudract")
\mathcal{L}
```
#### <span id="page-2-0"></span>**Arguments**

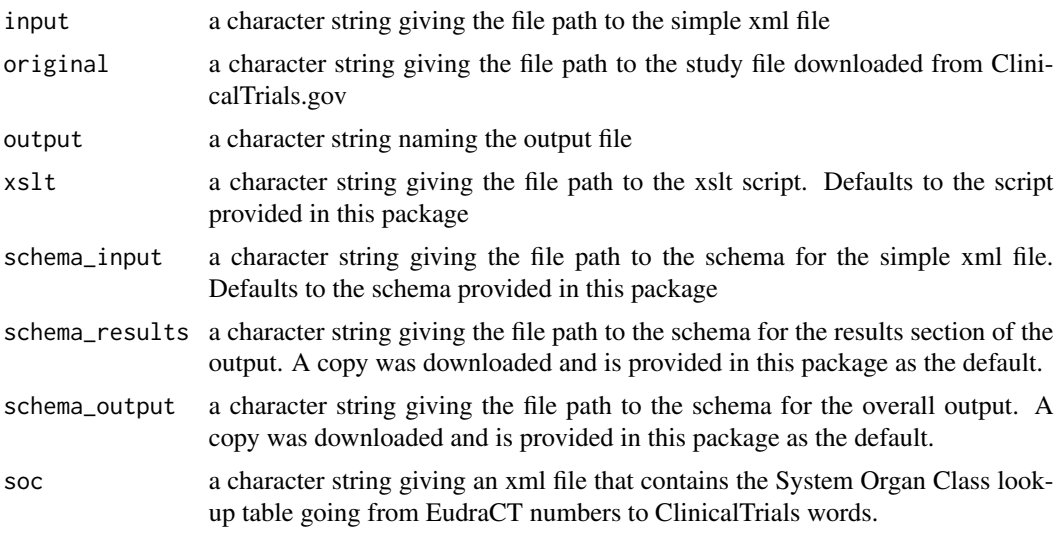

#### Value

the output from the validation against the schema. A new file is created as a side-effect, which is suitable to upload into ClinicalTrials.gov. This over-writes the file given in original with the additional safety events.

#### See Also

[safety\\_summary](#page-7-1) [simple\\_safety\\_xml](#page-9-1)

### Examples

```
safety_statistics <- safety_summary(safety,
                                    exposed=c("Experimental"=60,"Control"=67))
simple <- tempfile(fileext = ".xml")
eudract <- tempfile(fileext = ".xml")
ct <- tempfile(fileext = ".xml")
simple_safety_xml(safety_statistics, simple)
eudract_convert(input=simple,
               output=eudract)
clintrials_gov_convert(input=simple,
                       original=system.file("extdata", "1234.xml", package ="eudract"),
               output=ct)
## Not run:
 # This needs a real user account to work
 clintrials_gov_upload(
   input=simple,
   orgname="CTU",
   username="Student",
   password="Guinness",
   studyid="1234"
   )
```
<span id="page-3-0"></span>## End(Not run)

clintrials\_gov\_upload *applies a conversion using xslt from a simple xml file to a Clinical-Trials.gov compatible file, merges into a study record from the portal, and uploads the result.*

#### Description

applies a conversion using xslt from a simple xml file to a ClinicalTrials.gov compatible file, merges into a study record from the portal, and uploads the result.

#### Usage

```
clintrials_gov_upload(
  input,
 orgname,
  username,
 password,
  studyid,
  url = "https://register.clinicaltrials.gov/",
  check = interactive(),
  output = "study_file.xml",
 backup = "bak_study_file.xml",
 xslt = system.file("extdata", "simpleToCtGov.xslt", package = "eudract"),
  schema_input = system.file("extdata", "simple.xsd", package = "eudract"),
 schema_results = system.file("extdata", "RRSUploadSchema.xsd", package = "eudract"),
  schema_output = system.file("extdata", "ProtocolRecordSchema.xsd", package =
    "eudract"),
  soc = system.file("extdata", "soc.xml", package = "eudract")
)
```
#### Arguments

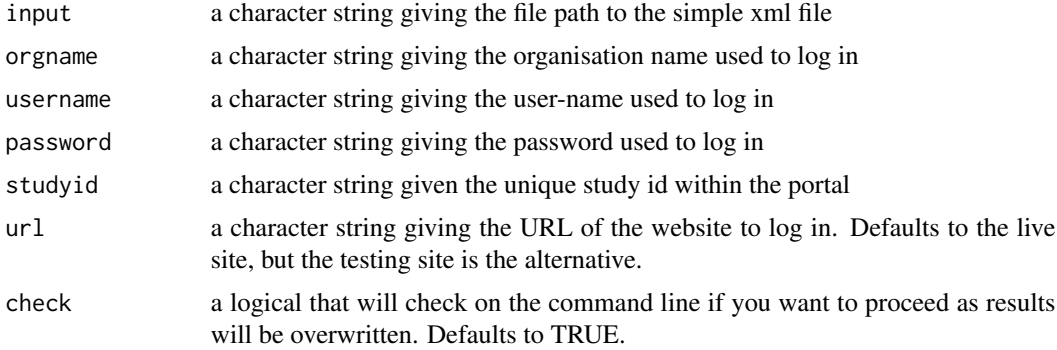

<span id="page-4-0"></span>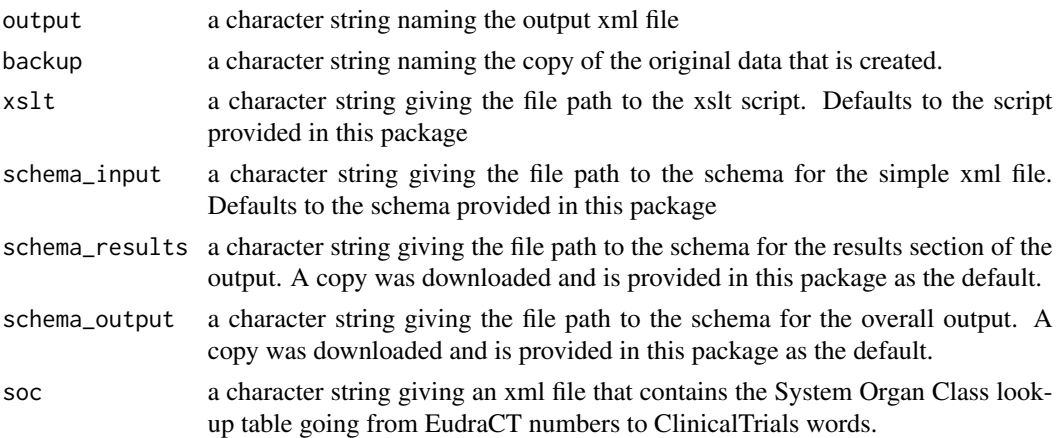

#### Value

Invisibly returns the results from the two API with the portal [response](#page-0-0), [POST](#page-0-0) . A new file is created as a side-effect, which is uploaded into ClinicalTrials.gov. This over-writes the original safety data online with the additional safety events. A backup copy of the original data is also saved.

#### See Also

[safety\\_summary](#page-7-1) [simple\\_safety\\_xml](#page-9-1) [ClinicalTrials.gov manual](https://prsinfo.clinicaltrials.gov/prsusers-guide.html#section10)

#### Examples

```
safety_statistics <- safety_summary(safety,
                                    exposed=c("Experimental"=60,"Control"=67))
simple <- tempfile(fileext = ".xml")
eudract <- tempfile(fileext = ".xml")
ct <- tempfile(fileext = ".xml")
simple_safety_xml(safety_statistics, simple)
eudract_convert(input=simple,
                output=eudract)
clintrials_gov_convert(input=simple,
                       original=system.file("extdata", "1234.xml", package ="eudract"),
                output=ct)
## Not run:
 # This needs a real user account to work
 clintrials_gov_upload(
   input=simple,
   orgname="CTU",
   username="Student",
   password="Guinness",
   studyid="1234"
   )
```
## End(Not run)

<span id="page-5-0"></span>create.safety\_summary *function that creates a safety\_summary object from individual data.frames*

#### Description

function that creates a safety\_summary object from individual data.frames

#### Usage

create.safety\_summary(group, non\_serious, serious)

#### Arguments

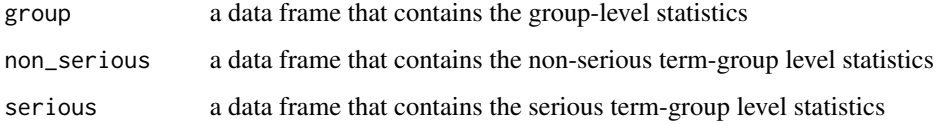

#### Value

a safety\_summary object

<span id="page-5-1"></span>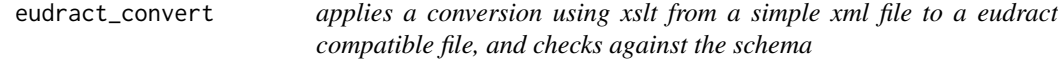

#### Description

applies a conversion using xslt from a simple xml file to a eudract compatible file, and checks against the schema

#### Usage

```
eudract_convert(
  input,
  output,
  xslt = system.file("extdata", "simpleToEudraCT.xslt", package = "eudract"),
  schema_input = system.file("extdata", "simple.xsd", package = "eudract"),
 schema_output = system.file("extdata", "adverseEvents.xsd", package = "eudract")
)
```
#### <span id="page-6-0"></span>eudract\_convert 7

#### Arguments

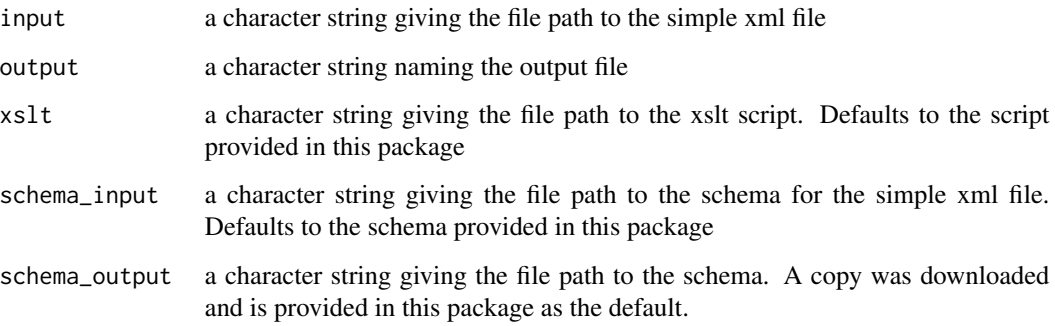

#### Value

the output from the validation against the schema. A new file is created as a side-effect, which is suitable to upload into eudraCT.

#### See Also

[safety\\_summary](#page-7-1) [simple\\_safety\\_xml](#page-9-1)

#### Examples

```
safety_statistics <- safety_summary(safety,
                                    exposed=c("Experimental"=60,"Control"=67))
simple <- tempfile(fileext = ".xml")
eudract <- tempfile(fileext = ".xml")
ct <- tempfile(fileext = ".xml")
simple_safety_xml(safety_statistics, simple)
eudract_convert(input=simple,
                output=eudract)
clintrials_gov_convert(input=simple,
                       original=system.file("extdata", "1234.xml", package ="eudract"),
                output=ct)
## Not run:
 # This needs a real user account to work
 clintrials_gov_upload(
   input=simple,
   orgname="CTU",
   username="Student",
   password="Guinness",
   studyid="1234"
   \lambda
```
## End(Not run)

<span id="page-7-2"></span><span id="page-7-0"></span>

#### Description

A dataset containing some example data of safety event in raw source format

#### Usage

safety

#### Format

a data frame with 8 columns and 16 rows

pt meddra preferred term code subjid a unique subject identifier related a logical indicating if the event is related to the treatment soc the meddra code for the System Organ Class fatal a numerical 0/1 to indicate if the event was fatal serious a numerical  $0/1$  to indicate if the event was serious group the treatment group for the subject term a text description of the event. Needs to be matching 1-1 with the pt code

#### Details

The data contains one row per patient-event. So the numbers exposed in each arm cannot be inferred from these data, as patients with no events will not be included in these data.

The variable names and formats are those required by [safety\\_summary](#page-7-1). The variable pt is not strictly required. An alternative to soc would be the equivalent character string from [soc\\_code](#page-10-1)

<span id="page-7-1"></span>safety\_summary *Calculate frequency tables from a rectangular data frame with one row per subject-event*

#### Description

Calculate frequency tables from a rectangular data frame with one row per subject-event

<span id="page-8-0"></span>safety\_summary 9

#### Usage

```
safety_summary(
  data,
  exposed,
  excess\_deaths = 0,
  freq_{threshold} = 0,
  soc_index = c("meddra", "soc_term"),
  na.action = na.fail
\mathcal{L}
```
#### Arguments

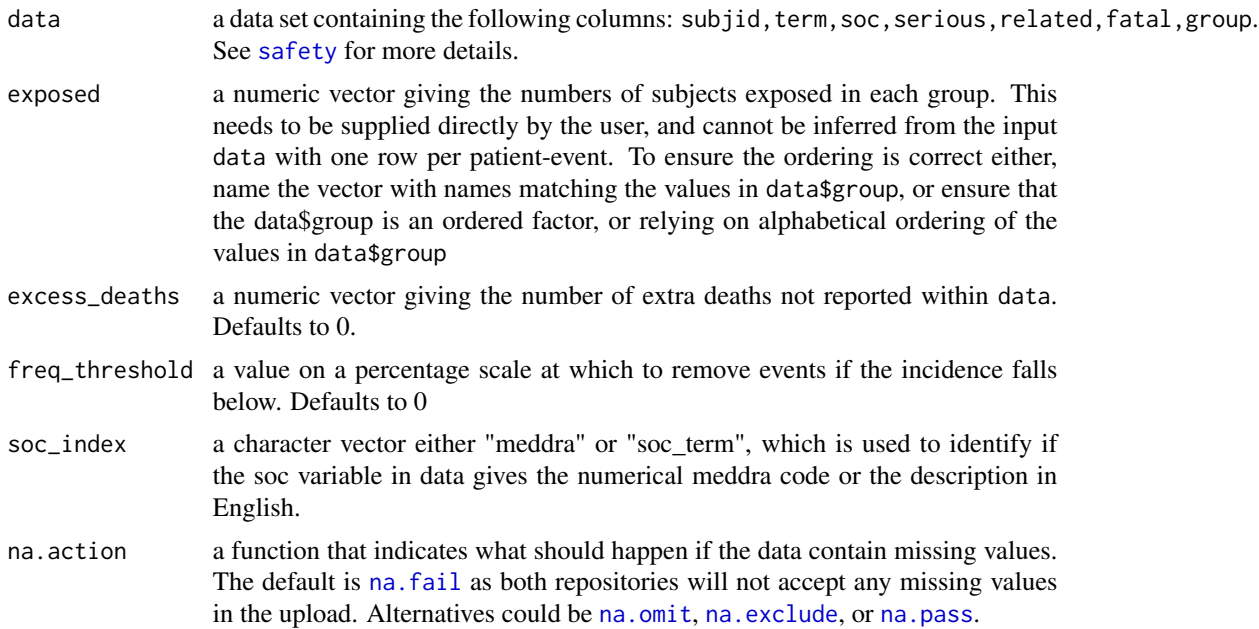

#### Value

a list of three dataframes: GROUP, SERIOUS, NON\_SERIOUS. Each contains the summary statistics required by EudraCT, and is suitable for export.

#### See Also

[eudract\\_convert](#page-5-1) [simple\\_safety\\_xml](#page-9-1)

#### Examples

```
safety_statistics <- safety_summary(safety,
                                   exposed=c("Experimental"=60,"Control"=67))
simple <- tempfile(fileext = ".xml")
eudract <- tempfile(fileext = ".xml")
ct <- tempfile(fileext = ".xml")
simple_safety_xml(safety_statistics, simple)
```

```
eudract_convert(input=simple,
                output=eudract)
clintrials_gov_convert(input=simple,
                       original=system.file("extdata", "1234.xml", package ="eudract"),
                output=ct)
## Not run:
 # This needs a real user account to work
 clintrials_gov_upload(
   input=simple,
   orgname="CTU",
   username="Student",
   password="Guinness",
   studyid="1234"
    \lambda## End(Not run)
```
<span id="page-9-1"></span>simple\_safety\_xml *creates a simple xml file from the input of a safety\_summary object*

#### Description

creates a simple xml file from the input of a safety\_summary object

#### Usage

```
simple_safety_xml(
  x,
 file,
  schema = system.file("extdata", "simple.xsd", package = "eudract")
\mathcal{L}
```
#### Arguments

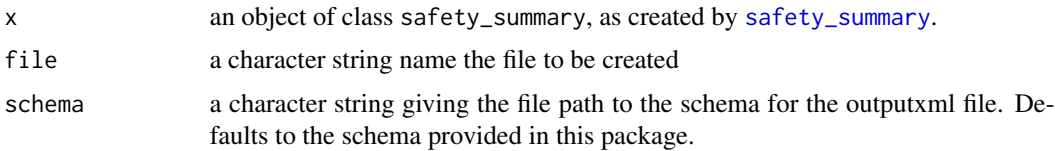

#### Value

no output is returned, but a file is created as a side-effect.

#### See Also

[eudract\\_convert](#page-5-1) [safety\\_summary](#page-7-1)

#### <span id="page-10-0"></span>soc\_code 11

#### Examples

```
safety_statistics <- safety_summary(safety,
                                    exposed=c("Experimental"=60,"Control"=67))
simple <- tempfile(fileext = ".xml")
eudract <- tempfile(fileext = ".xml")
ct < - tempfile(fileext = ".xml")
simple_safety_xml(safety_statistics, simple)
eudract_convert(input=simple,
                output=eudract)
clintrials_gov_convert(input=simple,
                       original=system.file("extdata", "1234.xml", package ="eudract"),
                output=ct)
## Not run:
  # This needs a real user account to work
  clintrials_gov_upload(
   input=simple,
   orgname="CTU",
   username="Student",
   password="Guinness",
   studyid="1234"
    )
```
## End(Not run)

<span id="page-10-1"></span>soc\_code *System Organ Class coding*

#### Description

A dataset containing text descriptions and medDRA and EudraCT codes for each system organ class

#### Usage

soc\_code

#### Format

a data frame with 3 columns and 27 rows

soc\_term a text description

eutctId the eudraCT coding

meddra the meddra code

#### Source

<https://www.meddra.org/>, <https://spor.ema.europa.eu/rmswi/#/>

# <span id="page-11-0"></span>Index

∗ datasets safety, [8](#page-7-0) soc\_code, [11](#page-10-0) clintrials\_gov\_convert, [2](#page-1-0) clintrials\_gov\_upload, [4](#page-3-0) create.safety\_summary, [6](#page-5-0) eudract\_convert, [6,](#page-5-0) *[9,](#page-8-0) [10](#page-9-0)* na.exclude, *[9](#page-8-0)* na.fail, *[9](#page-8-0)* na.omit, *[9](#page-8-0)* na.pass, *[9](#page-8-0)* POST, *[5](#page-4-0)* response, *[5](#page-4-0)* safety, [8,](#page-7-0) *[9](#page-8-0)* safety\_summary, *[3](#page-2-0)*, *[5](#page-4-0)*, *[7,](#page-6-0) [8](#page-7-0)*, [8,](#page-7-0) *[10](#page-9-0)* simple\_safety\_xml, *[3](#page-2-0)*, *[5](#page-4-0)*, *[7](#page-6-0)*, *[9](#page-8-0)*, [10](#page-9-0) soc\_code, *[8](#page-7-0)*, [11](#page-10-0)